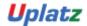

Training Provider for IT and Certification Courses

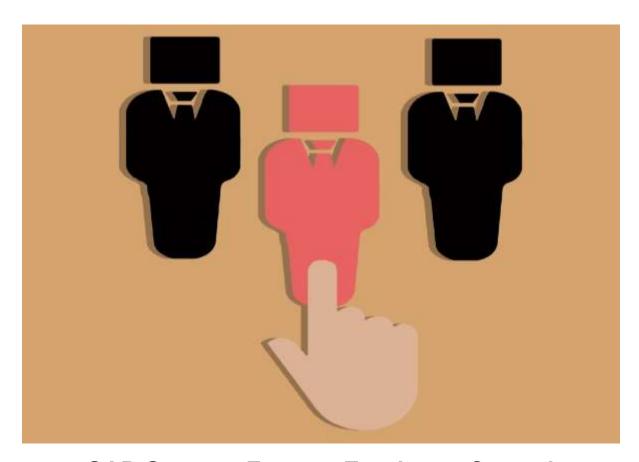

# SAP SuccessFactors Employee Central (basic to advanced)

### **Introduction to Mastery**

- 1. Cloud Solution and Saas Model
- 2. Cloud and SF Architecture
- 3. History of SuccessFactors
- 4. Instance, Provisioning explanation
- 5. Technical Architecture
- 6. Integration Technology/Tools
- 7. SuccessFactors Sales demo and Professional System Set up
- 8. Bizxpert Methodology Implementation Methodology
- 9. Basic company settings in Provisioning

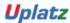

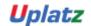

#### Training Provider for IT and Certification Courses

- 10. Creating administrators in Provisioning
- 11. Creating administrators in Instance
- 12. Instance basic settings Passwords, Home Page, Welcome Menu, Company info, Employee files
- 13. Administrator tools
- 14. Instance- User Group Creation
- 15. Instance Setting up Company Logo
- 16. Commonly used terms
- 17. Admin Privileges
- 18. Instance Re-setting user Account or Password
- 19. Proxy Management
- 20. Setting up company Logos
- 21. Manage Data User Records
- 22. Employee Data File
- 23. Provisioning Setting-Basic Company Setting
- 24. Permissions
- 25. Provisioning System-Super Admin Creation
- 26. Role-Based Per missioning (RBP)
- 27. Picklist Management
- 28. Provisioning system-Default Permission and Role-based Training
- 29. Text Customization in Instance
- 30. XML and Data models
- 31. Instance-Password Policies
- 32. People Search
- 33. Rating Scales
- 34. SuccessFactors Data Model Configuration
- 35. Route Maps (Workflow)
- 36. Instance-Theme Manager Configuration

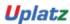

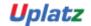

Training Provider for IT and Certification Courses

- 37. Launching forms
- 38. Employee Profile

### **Employee Central mastery - CORE HCM module**

- 1. Introduction to Employee Central
- 2. Introduction and basic provisioning set up exercises
- 3. Foundation Object
- 4. Data models
  - **Employee Central Structure**
- 5. MDF Object
- 6. Data model Management
- 7. Data model Associations
- 8. Provisioning Setting
- 9. Enable employee central and RBP
- 10.14 Step Implementation Sequence
- 11. Update employee details
- 12. ESS/MSS functionality
- 13. Understanding security
- 14. Managing security with RBP
- 15. Data Model Management
- 16. EC as a system of record
- 17. Setting Up Corporate data Model
- 18. EC Customizing and Populating Basic Foundation data
- 19. Customizing Country specific files in Foundation tables
- 20. Creating and modifying associations
- 21. Setting up Corporate Data Model
- 22. Propagations

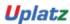

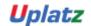

#### Training Provider for IT and Certification Courses

- 23. Setting up Country Specific Corporate Data Model
- 24. Importing users and data
- 25. Mass Changes
- 26. Setting up Succession Data Model
- 27. Customizing employee files
- 28. Customizing CSF for employee files
- 29. Position Management
- 30. Setting up Country Specific corporate Data Model
- 31. Absence Management
- 32. Workflow Configuration Role and User
- 33. Workflow Configuration- Dynamic Role
- 34. Employee Central Reporting and Integration
- 35. MDF Overview
- 36. MDF Objects creation
- 37. Event-Based Workflow Configuration
- 38. Manage Business Configuration Rules setup
- 39. Manage Workflow Requests/groups
- 40. Manage Positions
- 41. Position Management settings
- 42. Position Org chart
- 43. Import & Export Data
- 44. Org Chart
- 45. Manage Sequence
- 46. Monitor Job

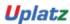